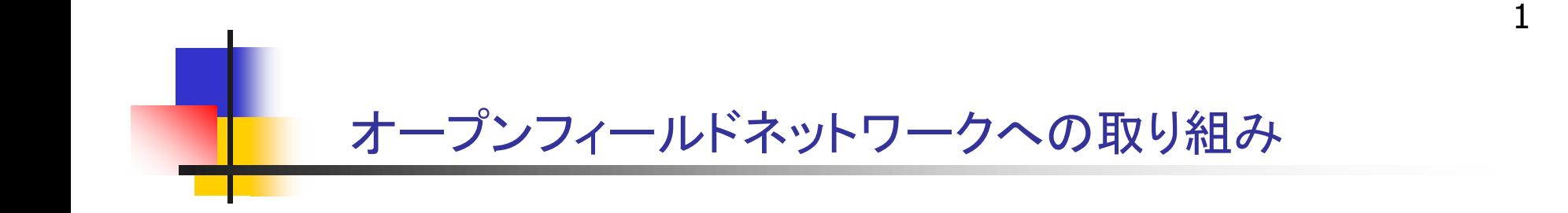

CC-Linkに対応した

# APS形整流器のご紹介

CC-Link:Control & Communication Link

#### 株式会社 千代田エレクトロニクス

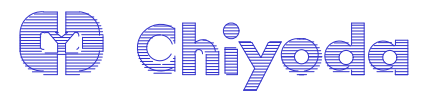

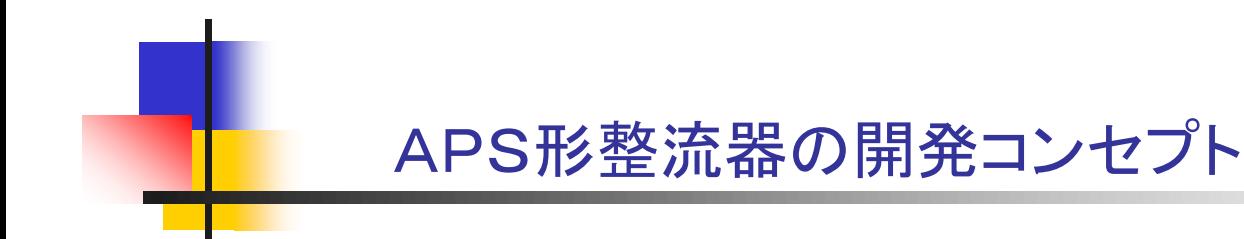

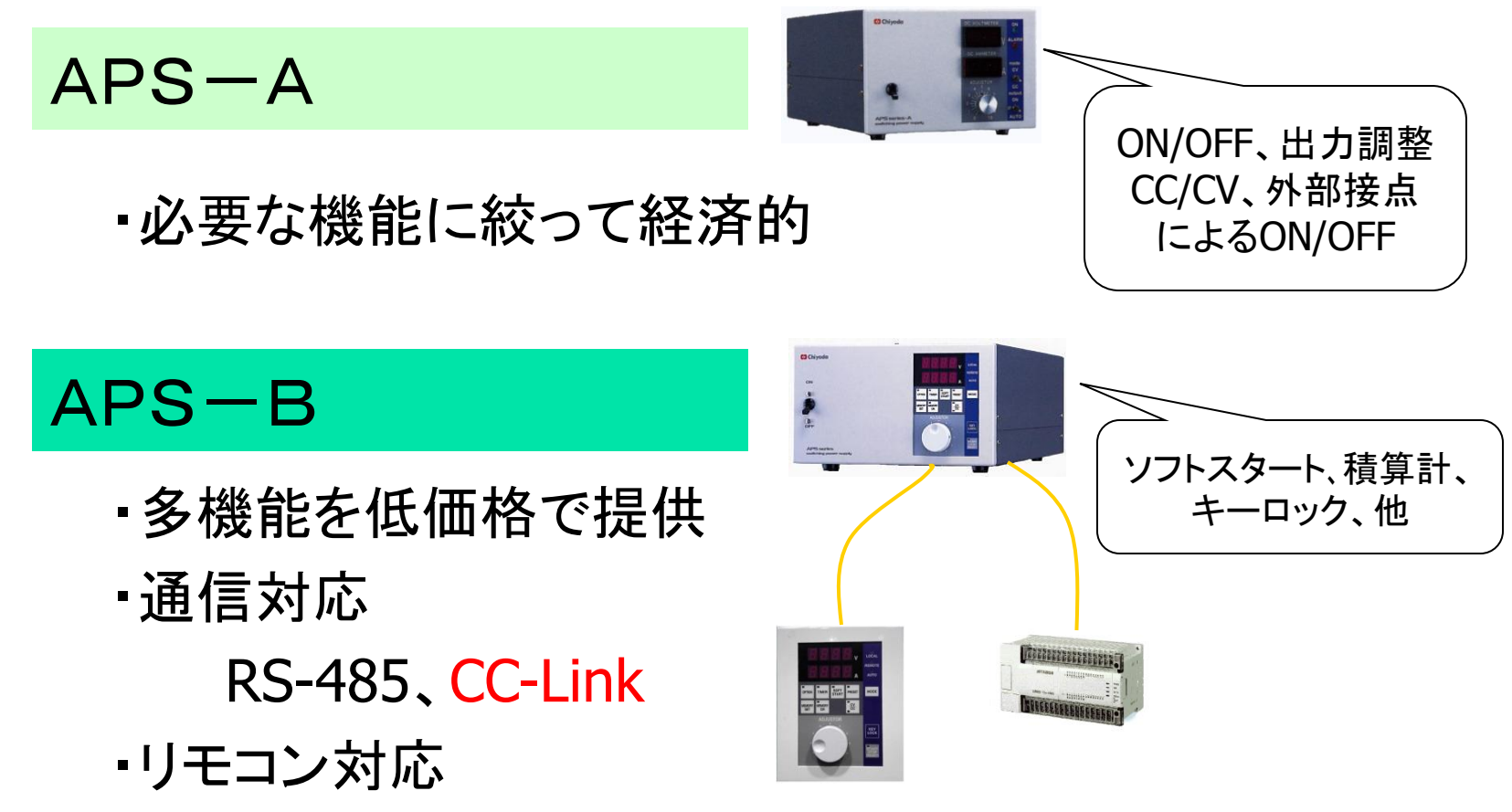

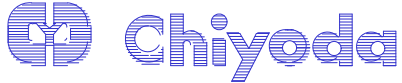

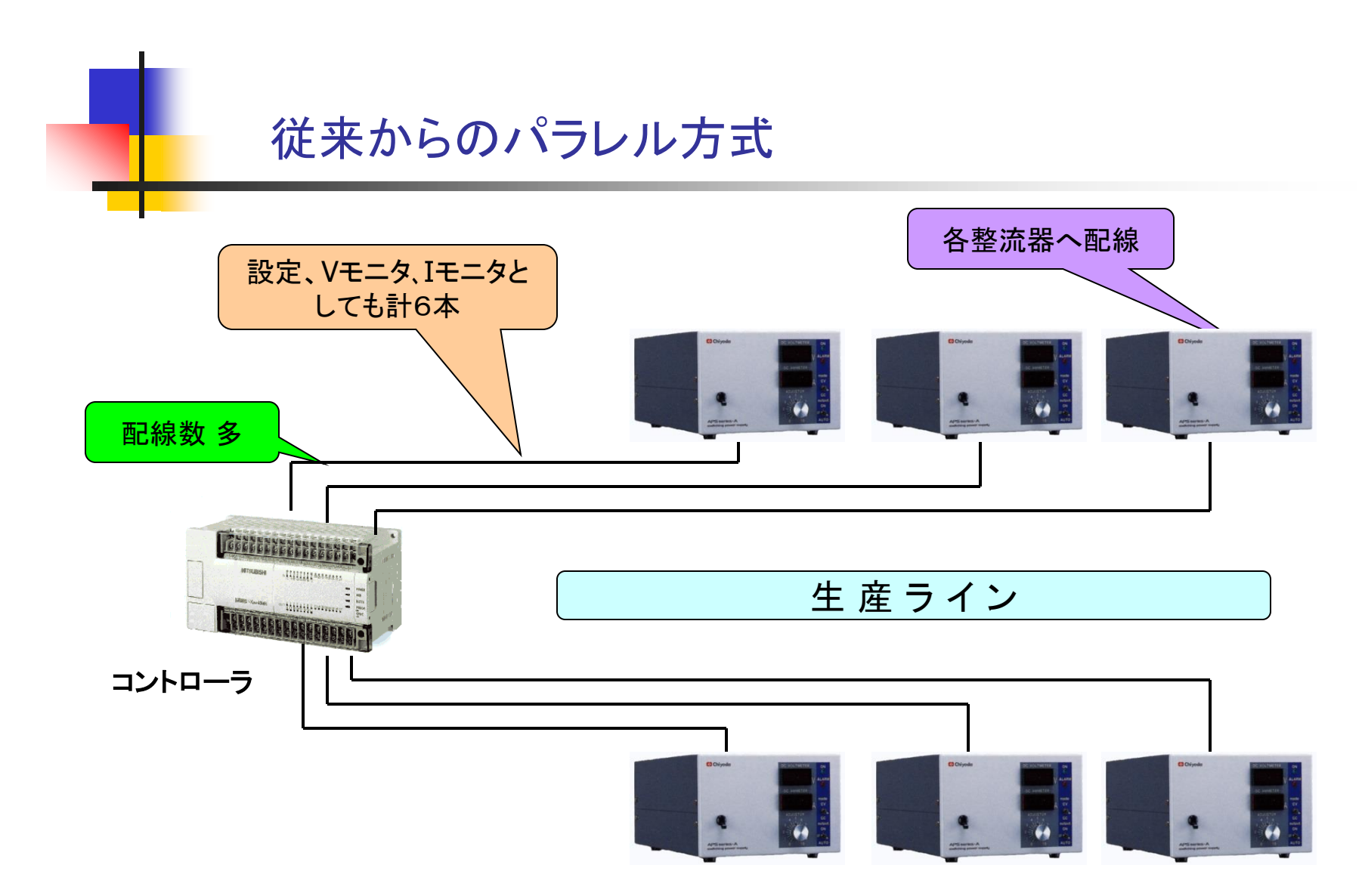

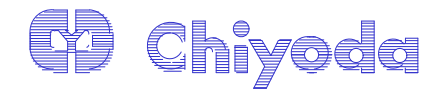

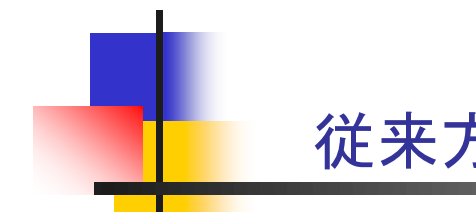

# 従来方式:RS-485を用いた省配線化

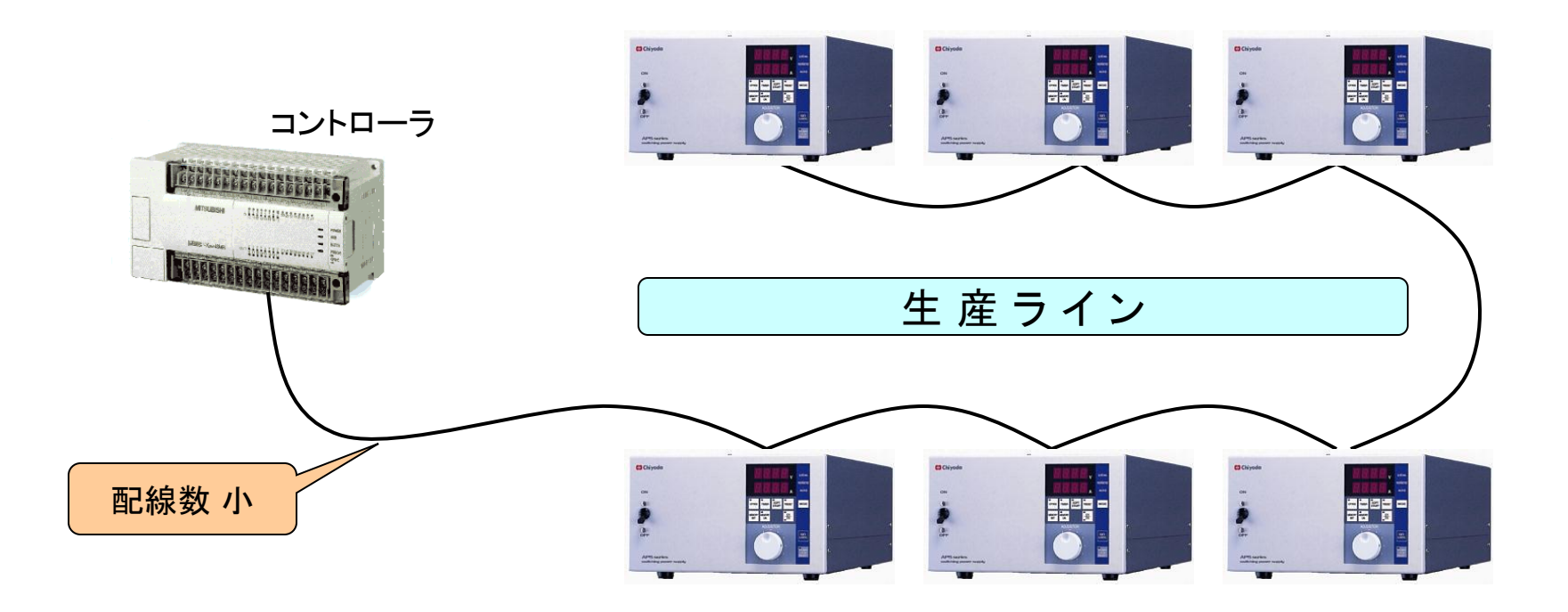

基本的に通信仕様が異なる他機種は接続できない

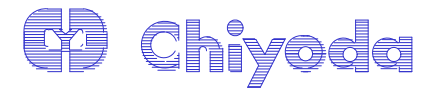

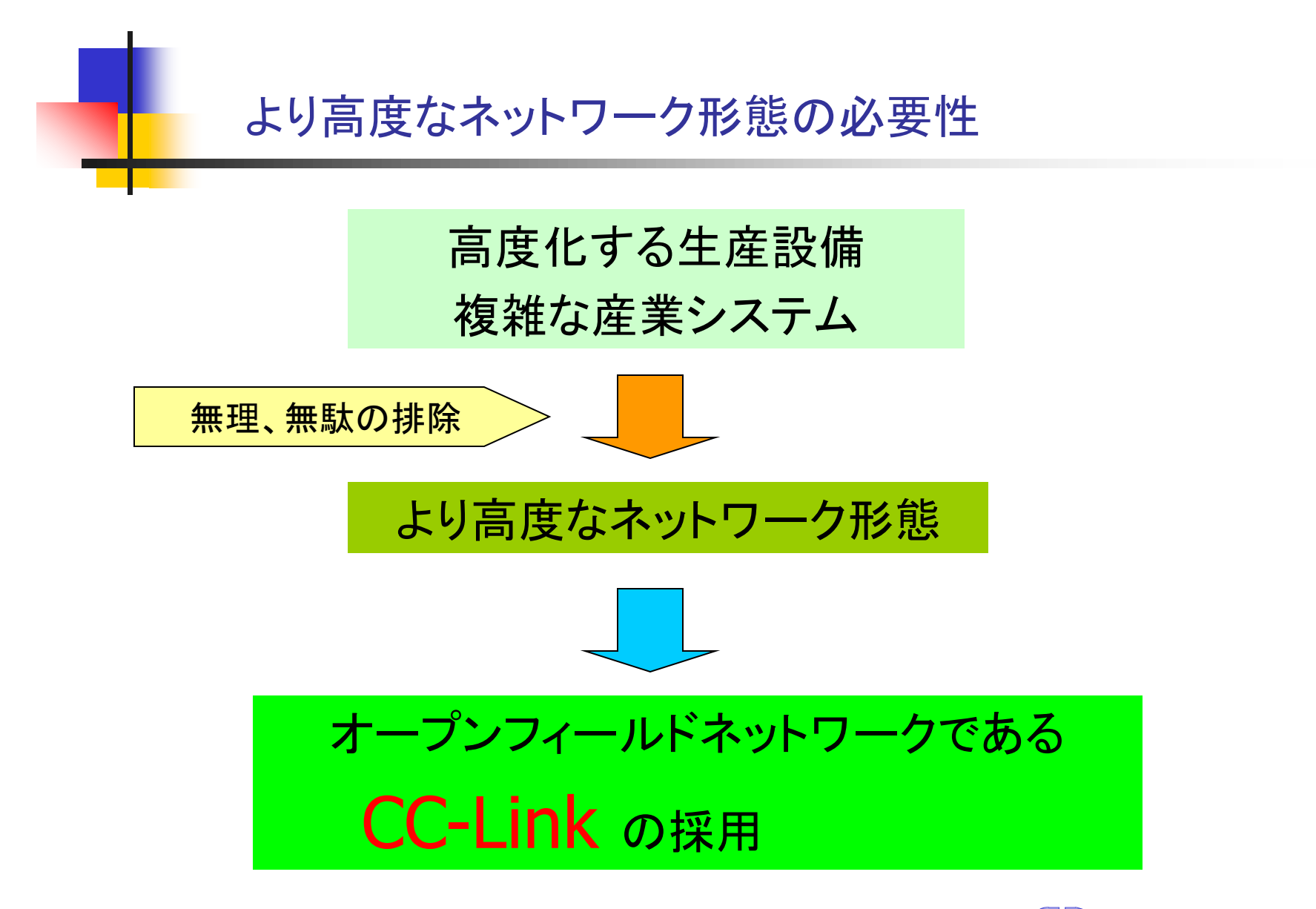

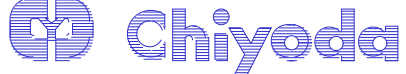

5

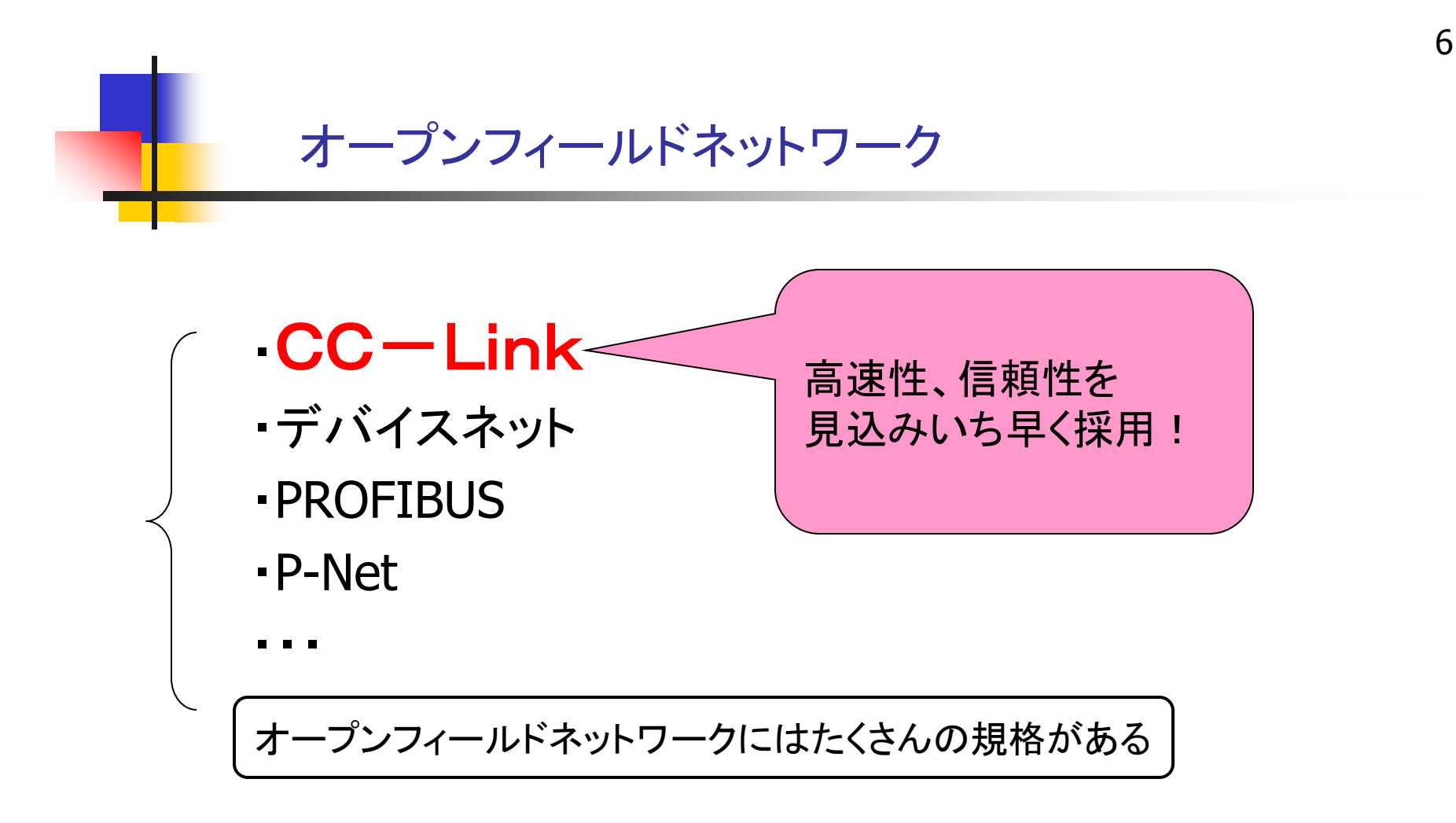

オープンフィールドネットワーク:

仕様が公開され、多くのユーザ、メーカが共通に利用することのできるフィールドネットワーク

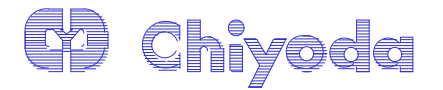

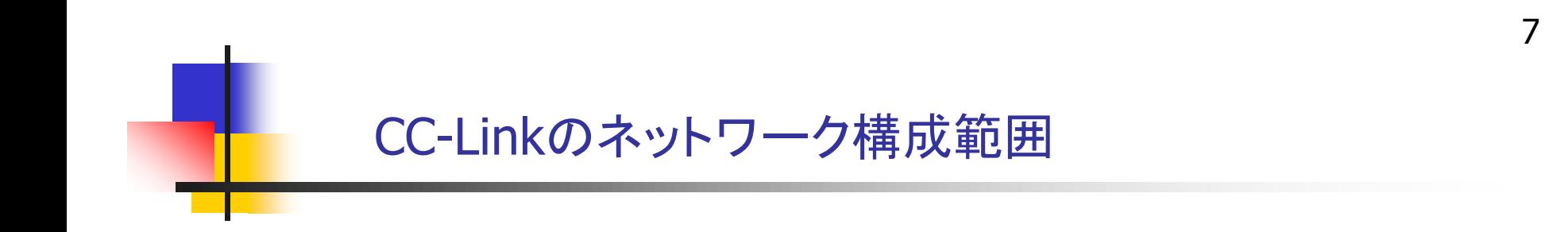

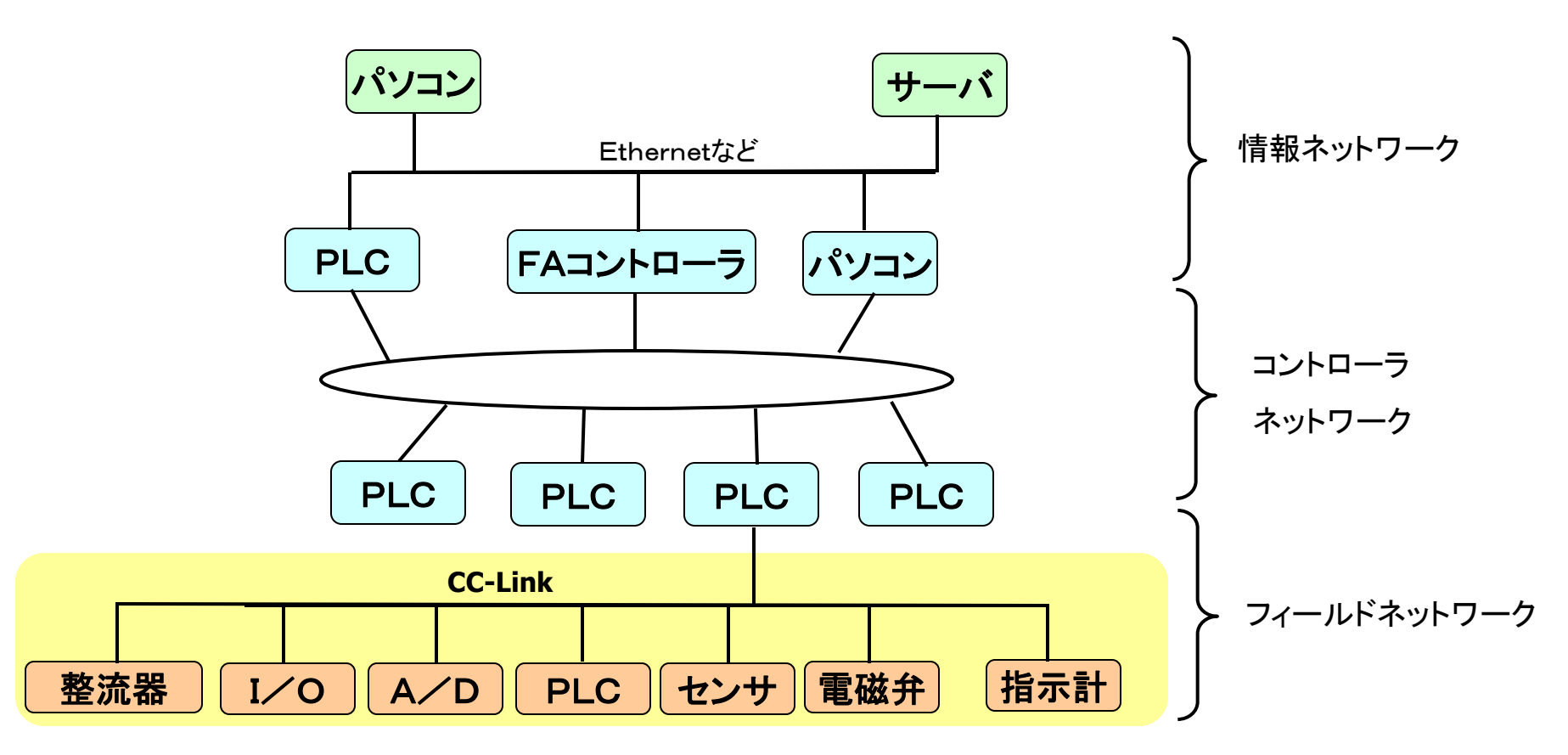

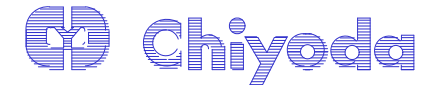

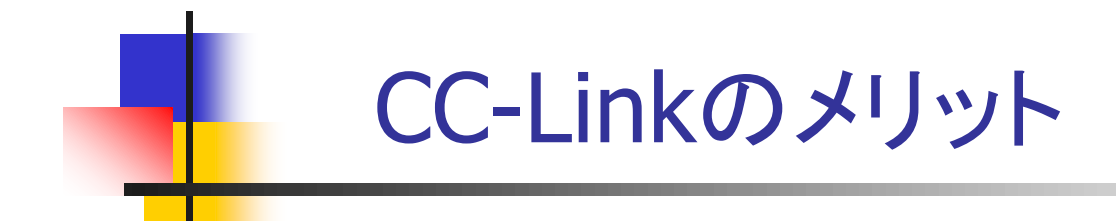

・高速通信

 MAX10Mbps 100m(光リピータで4.3km) 156kbps1200m (光リピータで7.6km) ・CC-Link適合機種であれば混在が可能 1:1 →電話、RS-232C、USB 1対N→RS-485 ・CC-Link通信専用IC 接続はICが行うため通信ソフト製作負担軽減

H/W処理により高速

・通信の安定性(コンフォーマンステストクリアにより認定)

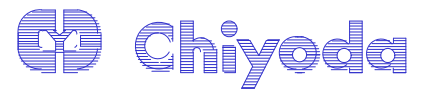

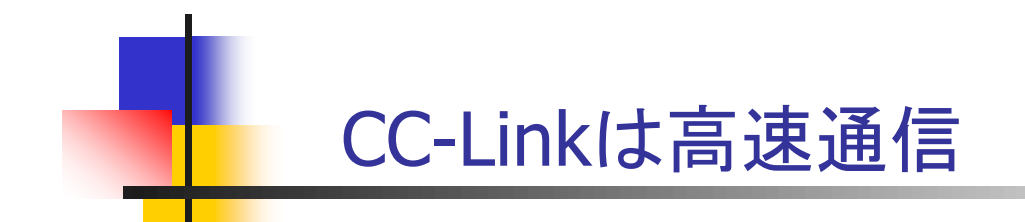

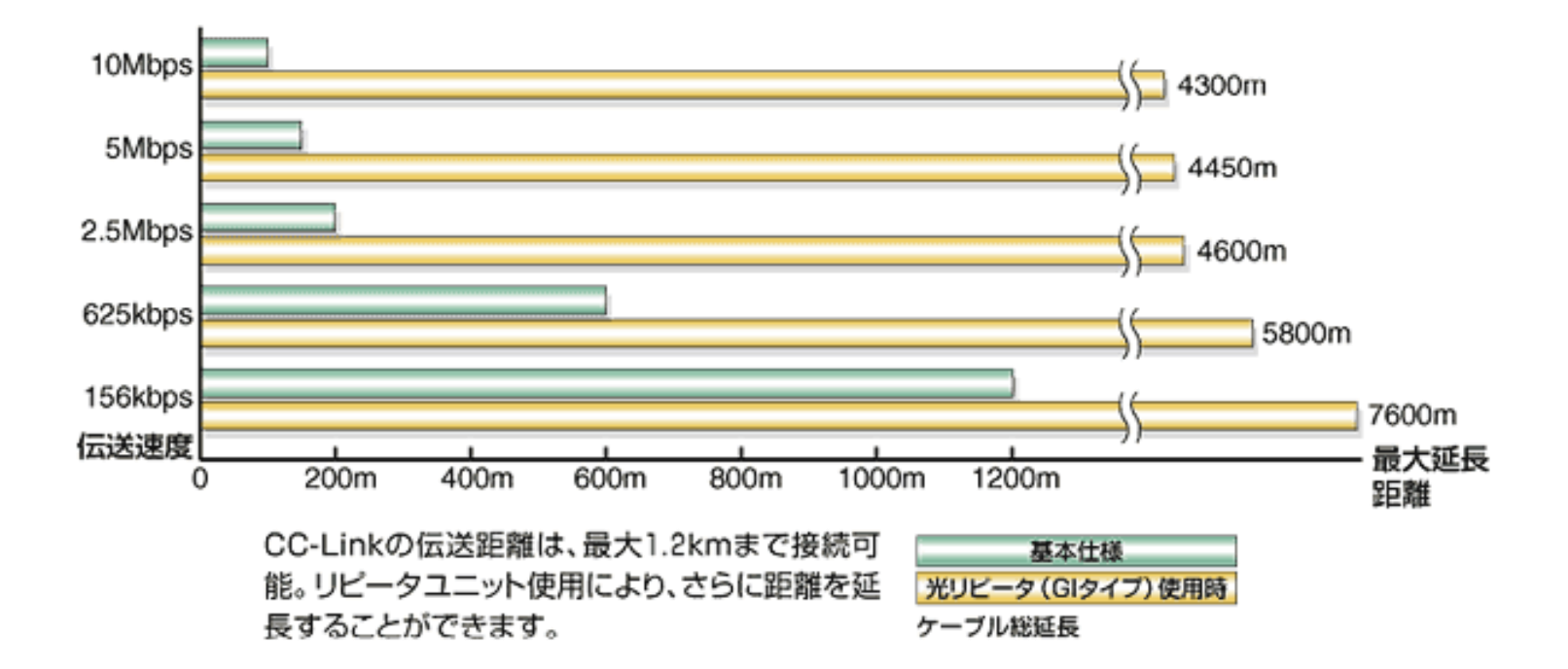

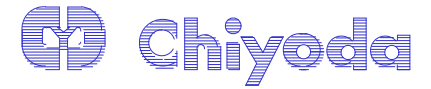

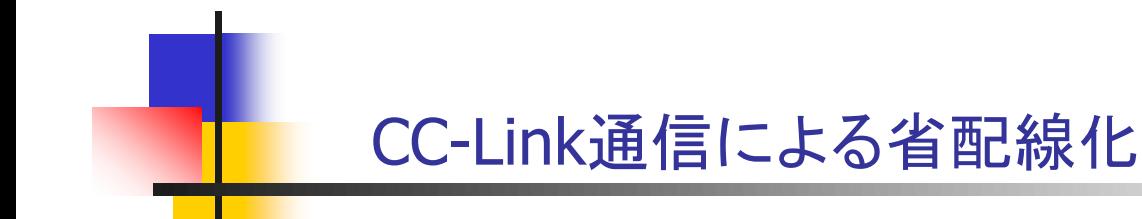

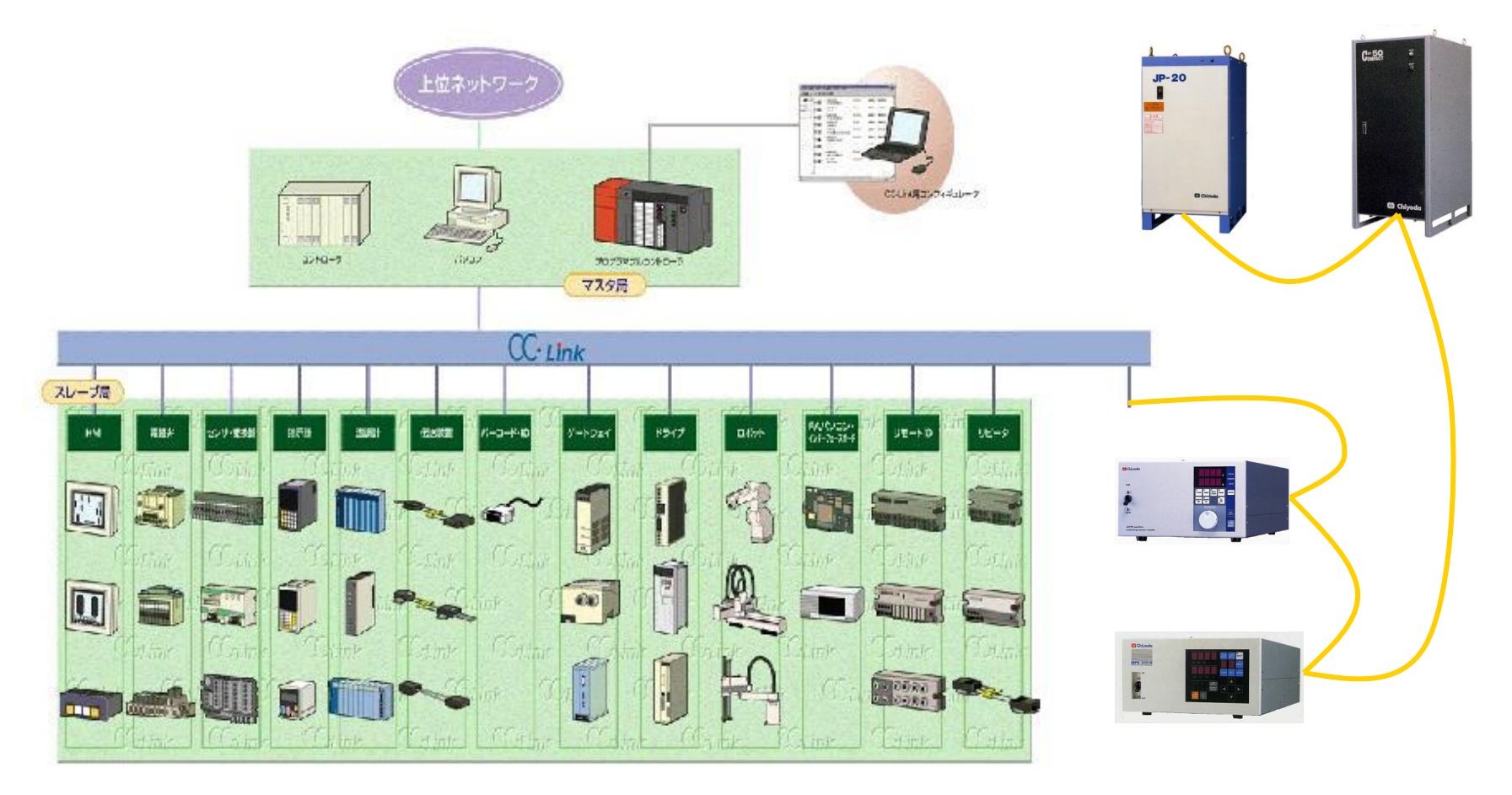

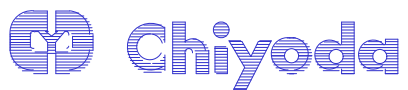

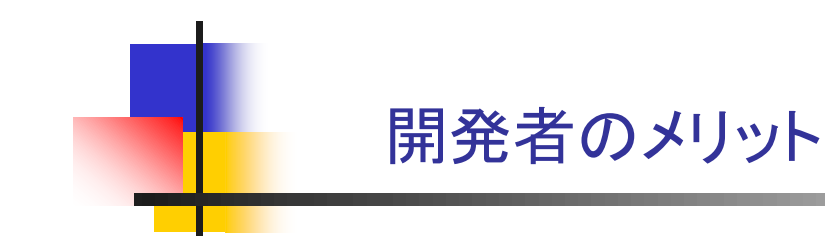

- ・通信の接続は専用に開発されたLSIが自動的に 行う。
- ・固定アドレスへのデータの読み書きが通信手順 なしで制御でき開発工数を削減出来る。 (常時書込みモード時)

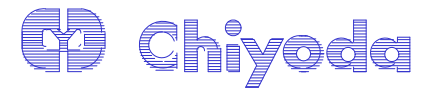

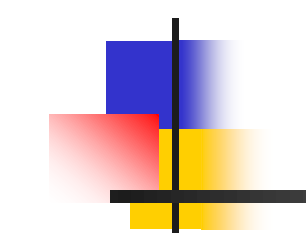

#### APS通信仕様

- ・CC-Linkバージョン:1.10
- ・占有局数 : 1局
- ・モード : リモートデバイス局(42台)
- ・ボーレート : 156K,625K,2.5M,5M,10M
- ・プログラムモード : 常時書込みモード、プログラムモード ・LSIメモリマップ

送信メモリ(ビット):32ビット 受信メモリ(ビット):32ビット 送信メモリ(データ):8バイト 受信メモリ(データ):8バイト

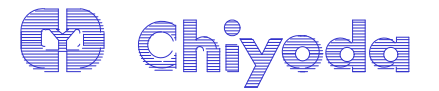

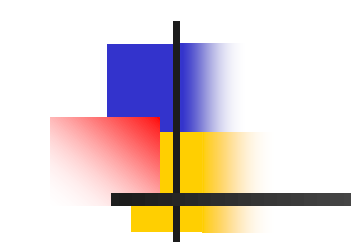

### 常時書込みモード(設定)

# 常時書込みモード

\*ID毎固定のアドレスにデータを読み書きする。 ・設定(ビット)

:モード切替(常時書き込み、プログラム)

:運転、停止

:CV/CC切り替え

:リレー接点 ON/OFF

・設定(データ)

:CV/CC 設定値

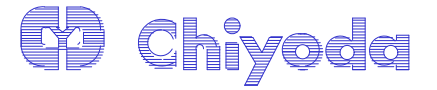

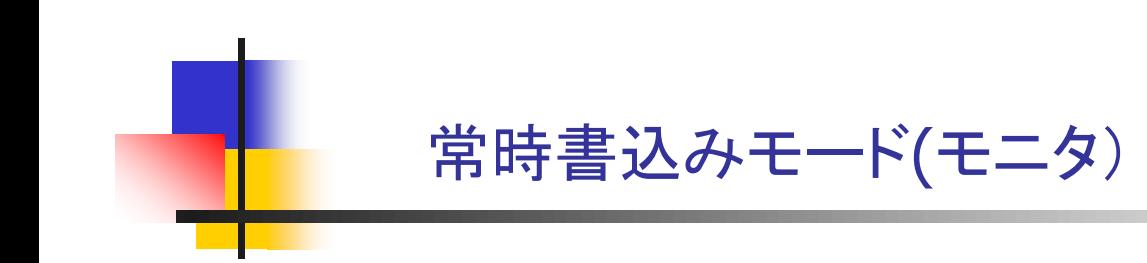

- ・モニタ(ビット)
	- :モード(常時書き込み、プログラム)
	- :運転中、停止中
	- :CV/CC
	- :リレー接点 ON/OFF
	- :LOCAL、REMOTE、AUTO
	- :各種異常(出力過電流等)

$$
\text{-} \mp \text{-} \text{3} (\bar{\tau} - \text{3})
$$

:出力電圧値、出力電流値

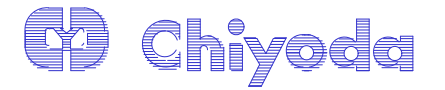

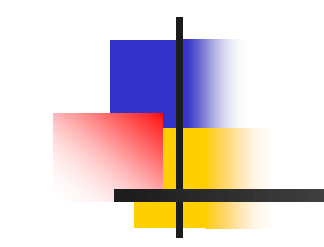

#### プログラムモード

# プログラムモード

\*通信手順に従い制御する。

・設定データを登録する事により最大20ステップの動作が可能 (タイマー、積算値カウントアップによるステップ移行)

・モニタ機能、トータル積算機能、運転中データ変更機能等

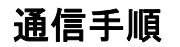

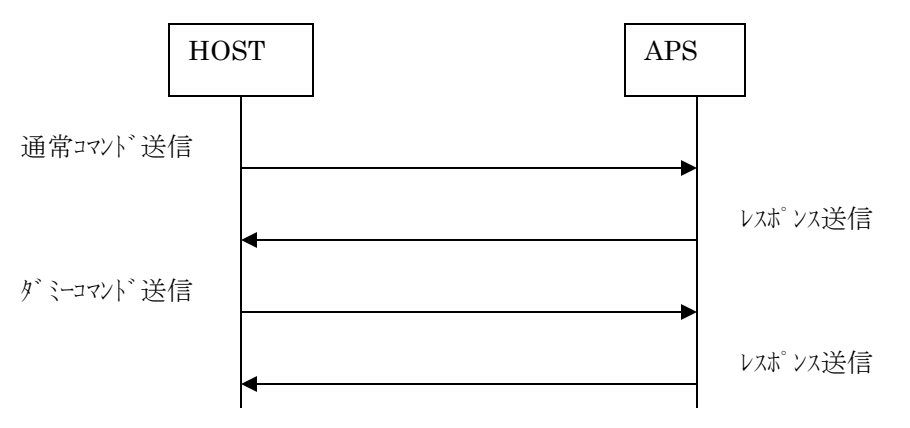

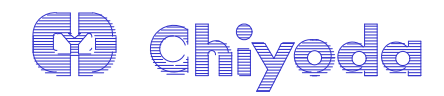

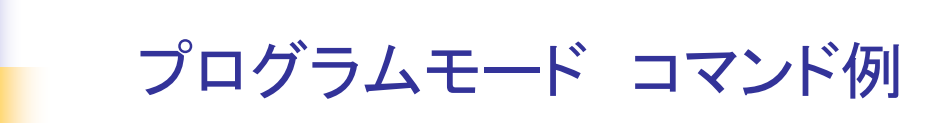

#### ・出力設定コマンド

コマンド(00hex) Step No(01hex-14hex)

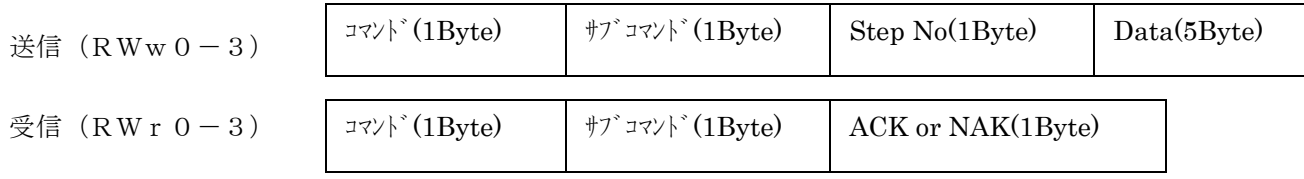

STEP実行、CV設定、CC設定コマンド

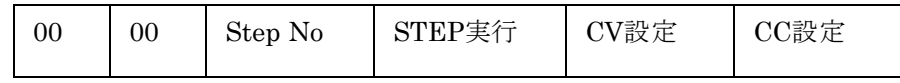

STEP実行(1Byte) : 無効 00,有効 01(hex) CV設定(2Byte) : 0000~270F(hex) CC設定(2Byte) : 0000~270F(hex)

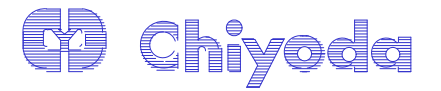